### Distribución de emisiones en grilla

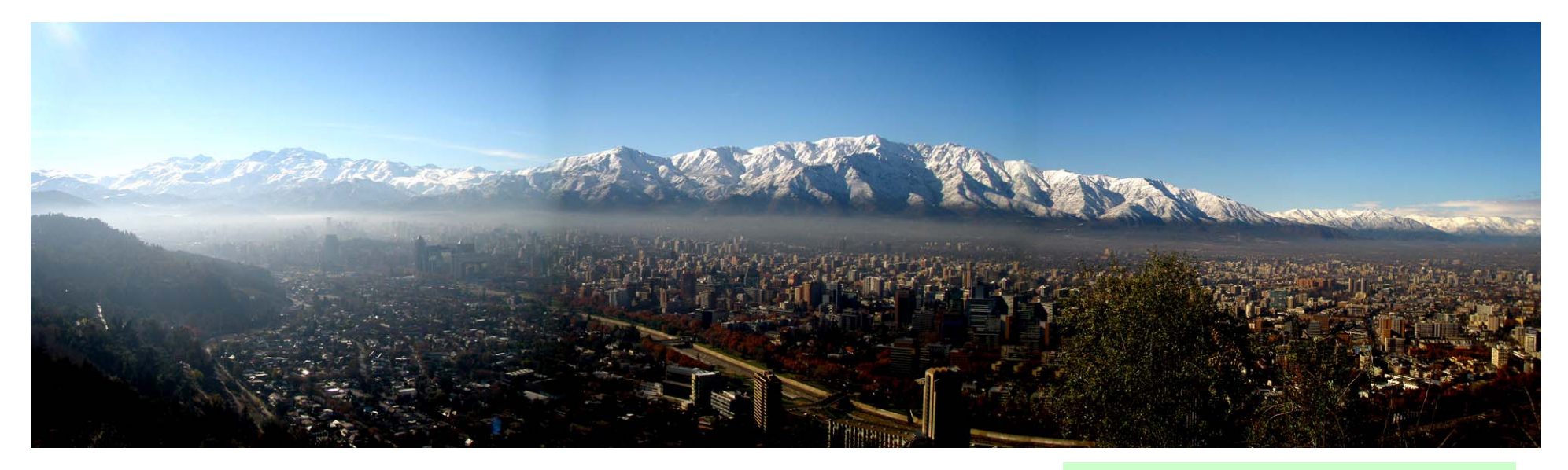

Prof. Marcelo Mena Foto: www.plataformaurbana.cl **Director** Programas de Postgrado en Recursos Naturales Universidad Andres Bellommena@unab.cl

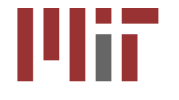

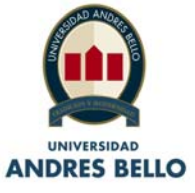

# Fundamentos

- Inventarios de emisiones son base para gestión ambiental (Planes de descontaminación, restricciones en tiempo real)
- Generación de inventarios depende de otros ministerios.
	- – Ejemplo: Modelo de transporte para estimar emisiones de fuentes móviles
- Modelación regional requiere inventarios regionales. Integrar información.
- Un inventario es más que una tabla que se muestra a la prensa.
- • Modeladores usualmente requieren inventarios antes de que sean desarrollados.
- $\bullet$  Mostraremos una serie de formas de distribuir emisiones para inventarios que no han sido distribuidos geográficamente.

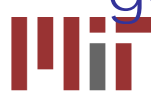

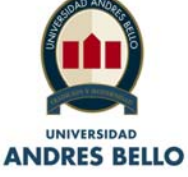

### Inventario nacional de emisiones (Mexico)

- Financiado por INE, EPA, el estudio fue hecho por ERG.
- Fuentes puntuales medidas, o calculadas por factores de emisión.
- Fuentes areales calculadas por actividad económica y factores de emisión.
- Fuentes móviles calculadas por SMOKE y modelo de transporte, con factores de emisión específicos para México.

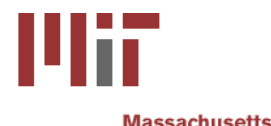

Institute of **Technology** 

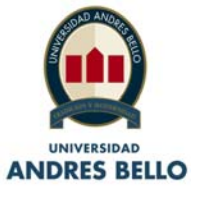

# Fuentes areales

• Emisiones totales de cada región se distribuyen basados en población regional a ~2.6km de resoluci ~2.6km de resolución, usando densidades de población de LANDSCAN

$$
E_{ij\,k} = \frac{E_{ik} * Pi_j}{P_i}
$$

- Pi: Población total de estado i.
- $\bullet$ Pij: Población de grilla j de estado i.
- $\bullet$ · Eik: Emisión total de especie k para estado i (Mg/año)
- $\bullet$ Eijk: Emisión de especie k para grilla j de estado i (Mg/año)

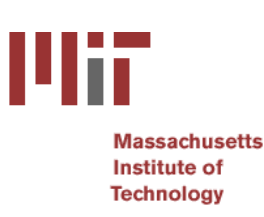

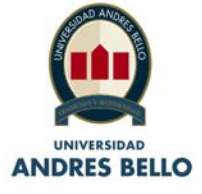

### Emisiones areales

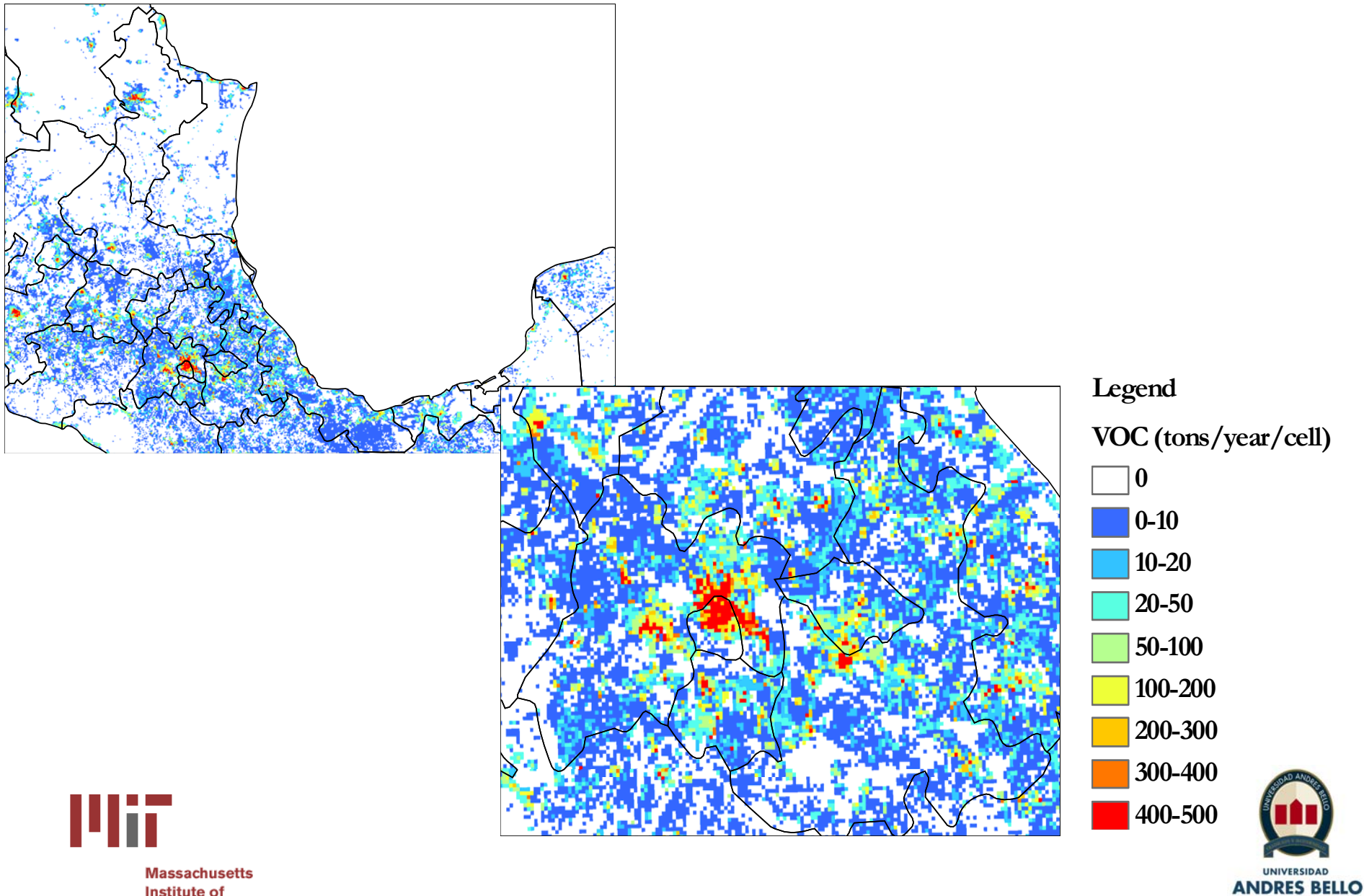

Institute of **Technology** 

# Fuentes puntuales

- Localidades con más de una fuente se combinan en una fuente
- Estados en frontera tienen categorizada tipo de fuente, mientras que los estados no fronterizos no consideran categorías de sector de emisión
- Total nacional de ~3500 fuentes

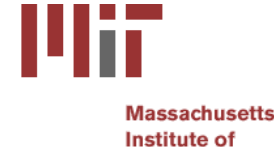

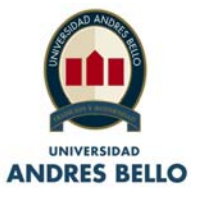

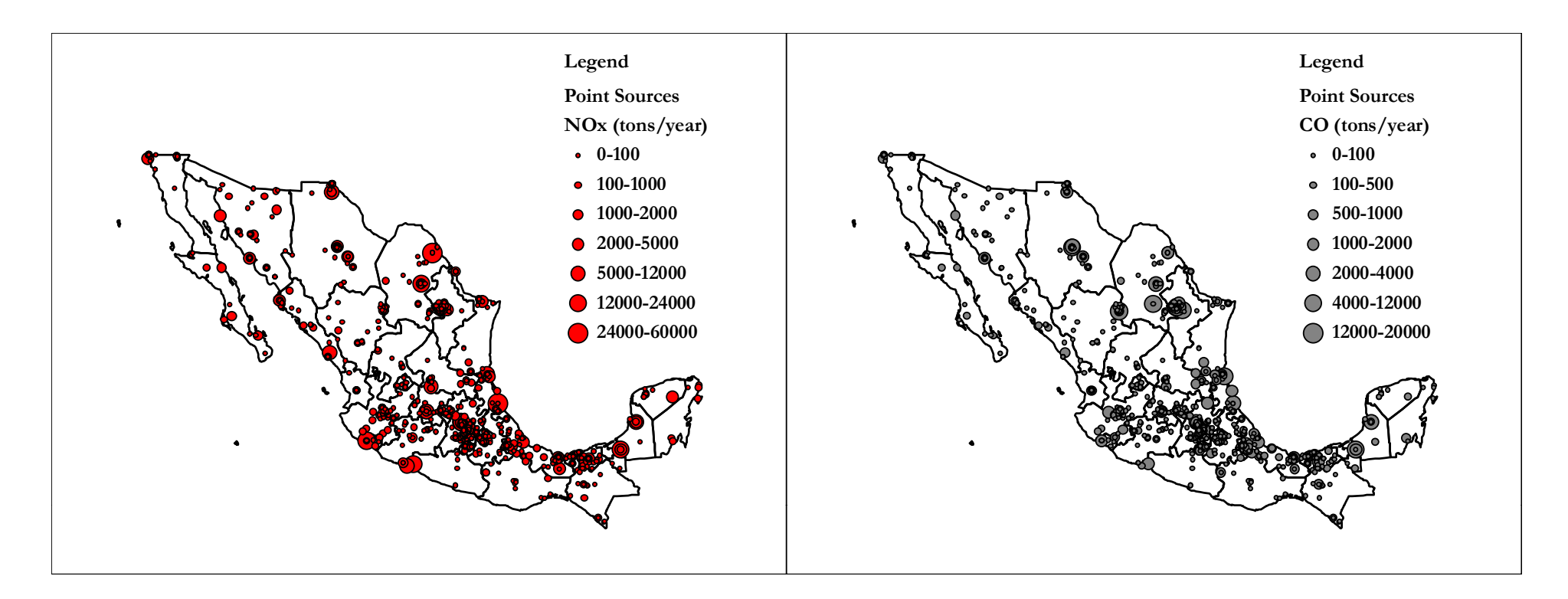

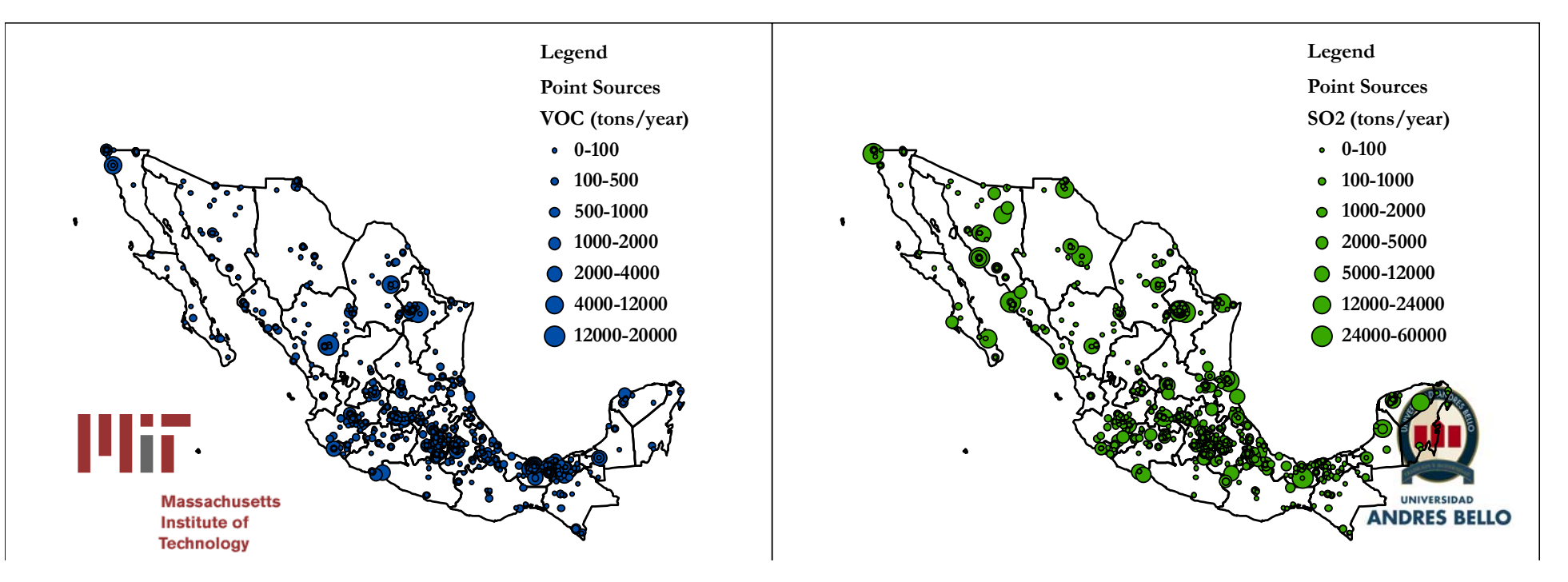

# Fuentes móviles

• Para cada estado se distribuyen de acuerdo a población en grilla para red vial observada por LANDSCAN (solamente se distribuyen emisiones done existan caminos)

$$
E_{ij\,k} = \frac{E_{ik} * Pi_j}{P_i}
$$

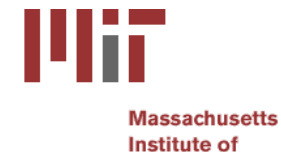

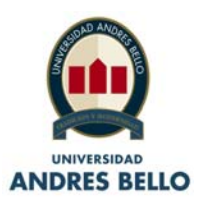

# Fuentes móviles

Emisiones anuales de NOx para fuentes móviles, inventario nacional de emisiones

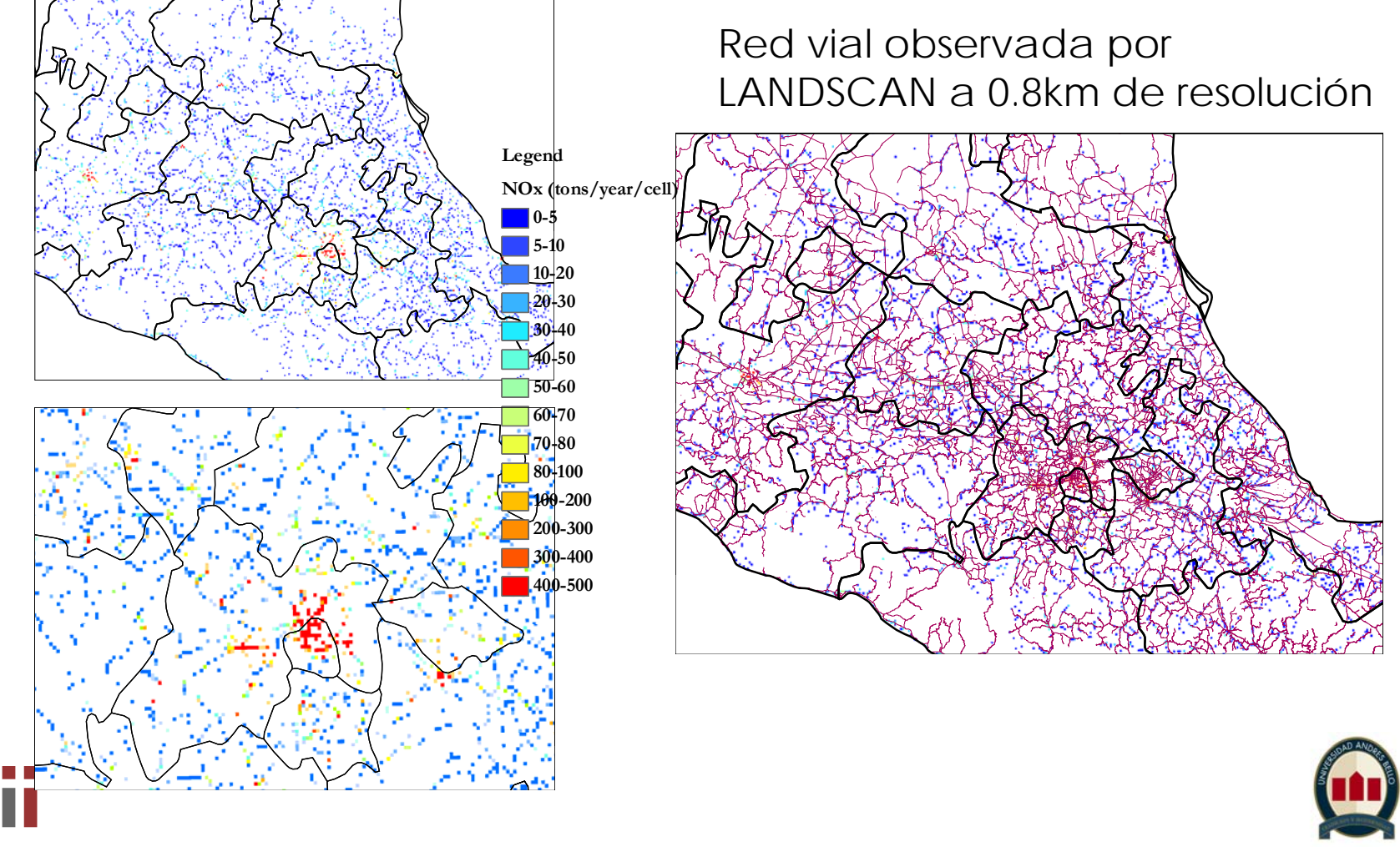

**UNIVERSIDAD ANDRES BELLO** 

### Resultados de modelación

Altitude (m)

Attitude (m)

e(m) Altitude

Mucho mejor rendimiento en modelación de contaminación más lejano al DF durante campaña MILAGRO.

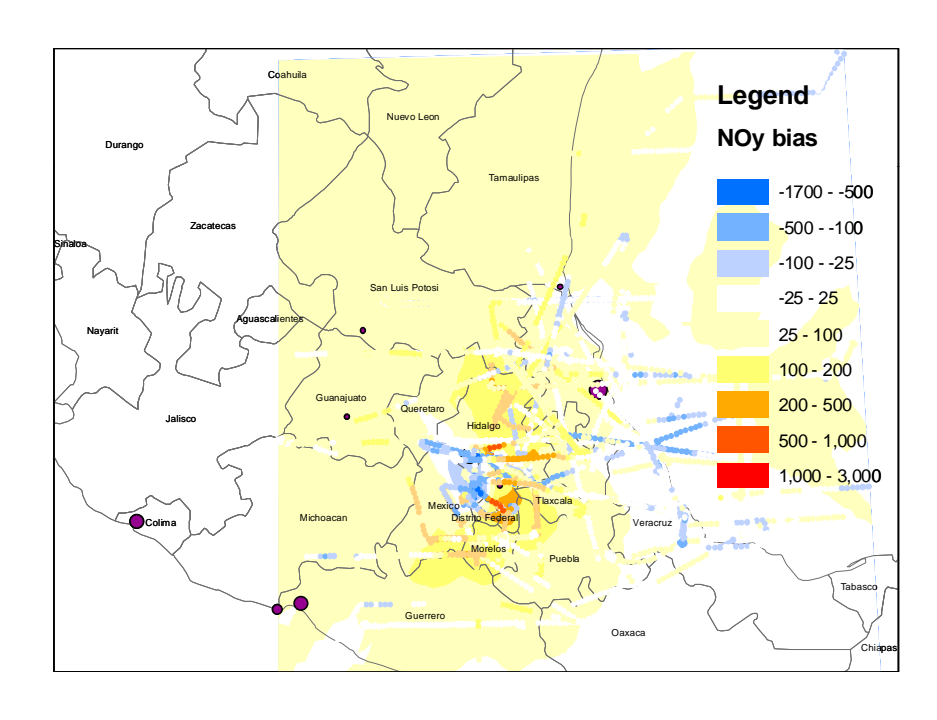

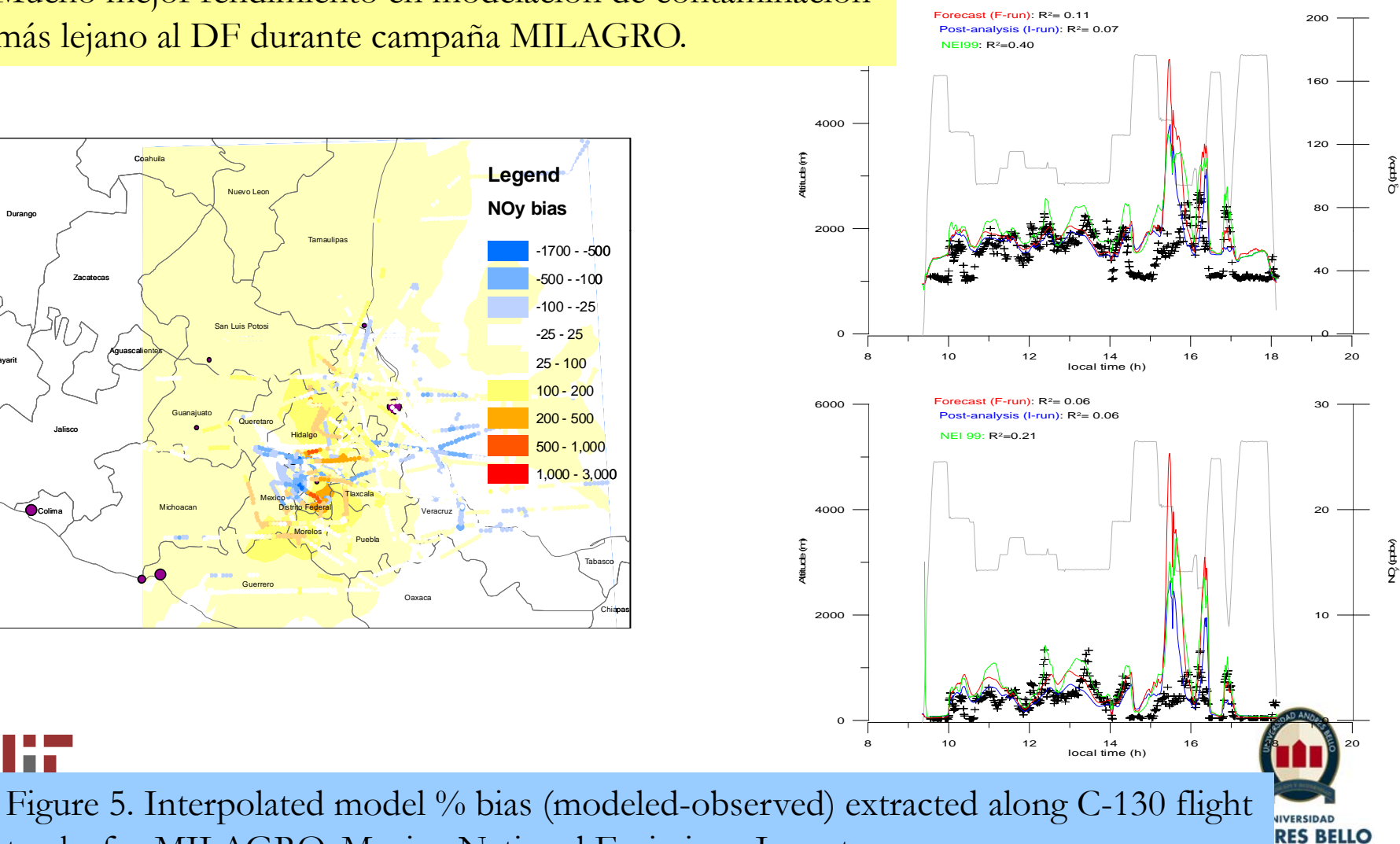

tracks for MILAGRO. Mexico National Emissions Inventory

# Santiago, Chile

• Trabajo de alumna UNAB Catalina Ivovich, hoy estudiando PhD en KAUST¿

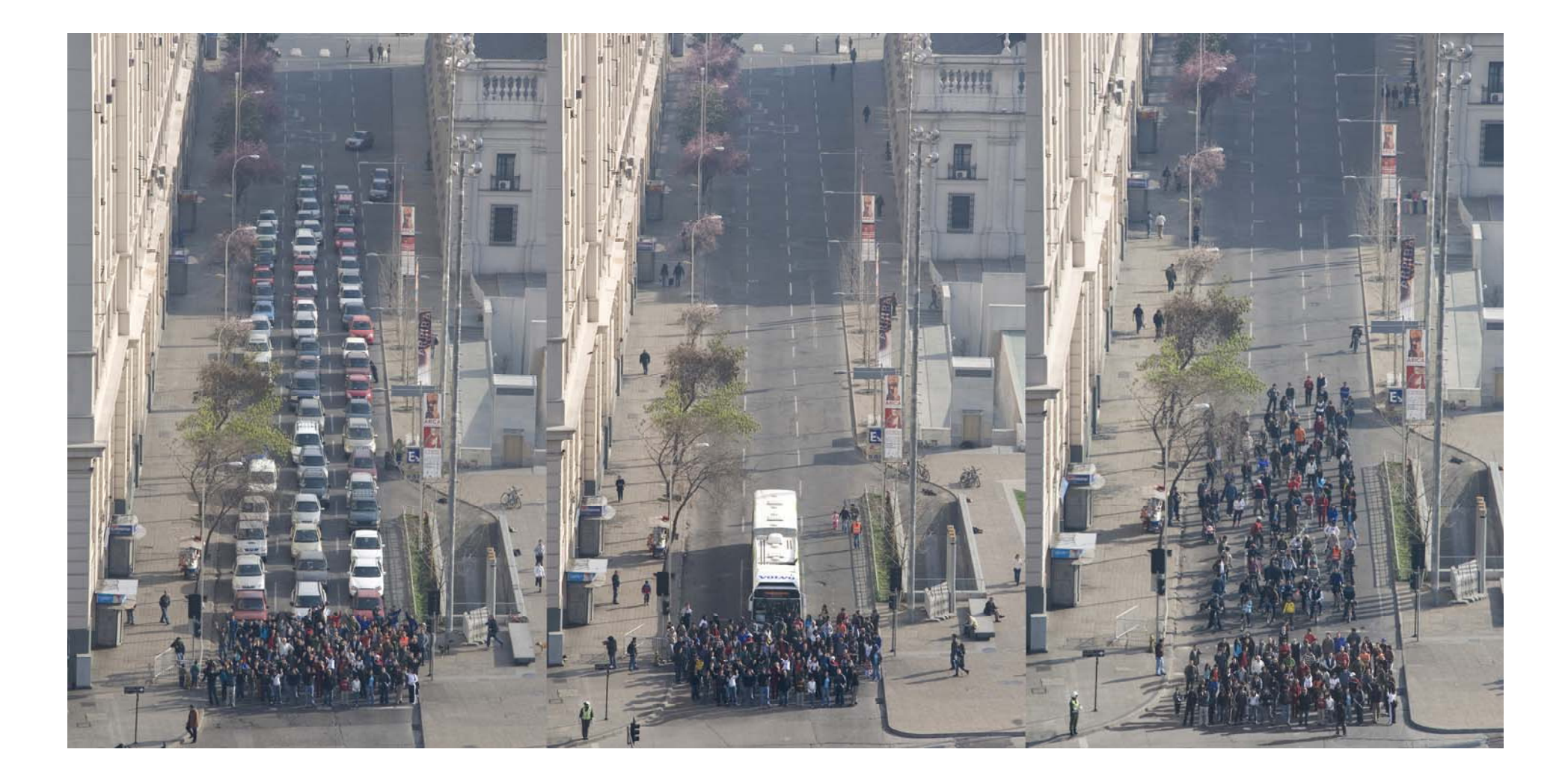

### Santiago de Chile, Mega ciudad en Potencia

- •Condiciones Topográficas
- •Mala Ventilación de la Cuenca
- $\bullet$ Factores Meteorológicos.
- •Rápido Crecimiento Urbano.

### Reseña Histórica**Crecimiento de Santiago**

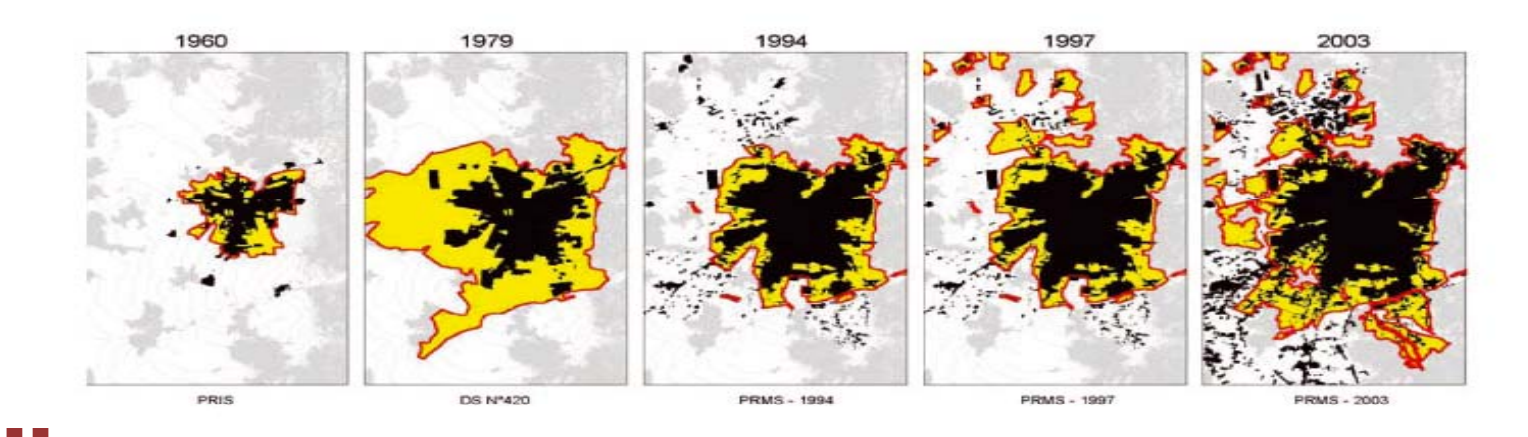

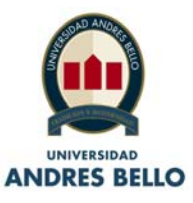

Figura 4: Crecimiento Mancha Urbana de la R.M. (Plataforma Urbana, 2008)Institute of **Technology** 

Reseña Histórica

#### **Calidad del Aire R.M.**

1987: Red MACAM I 1988: Resolución № 369 (Tabla ICA) 1997: Red MACAM II 2007: Estudios Red MACAM III

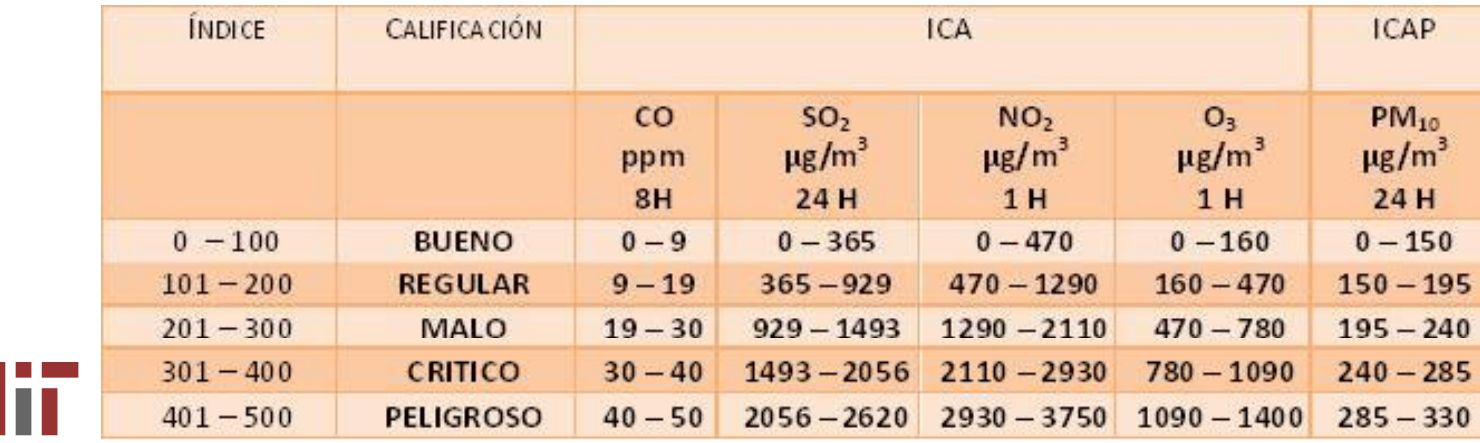

Tabla 1: Índice Calidad del Aire e Índice Calidad del Aire Particulado.

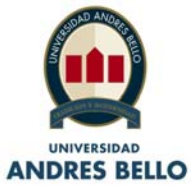

#### Inventario de Emisiones

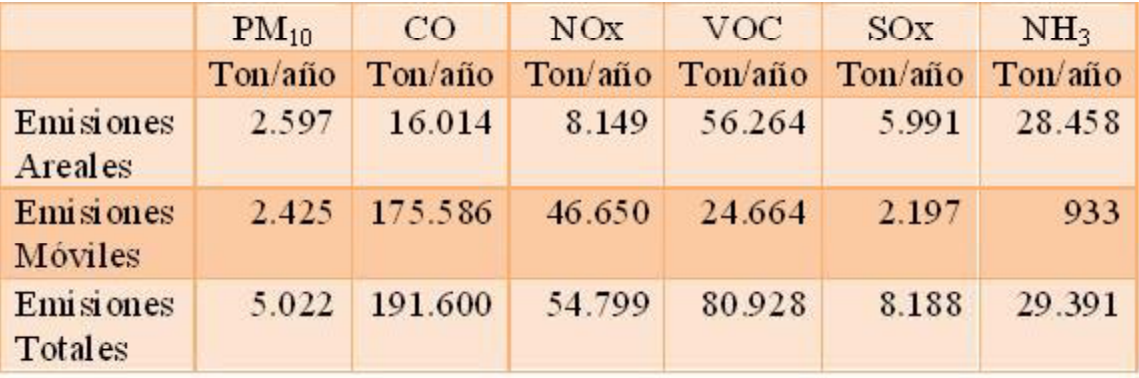

Tabla 2: Inventario de Emisiones Año 2000 (CONAMA)

#### Tabla 3: Inventario de Emisiones Año 2005 (DICT UC)

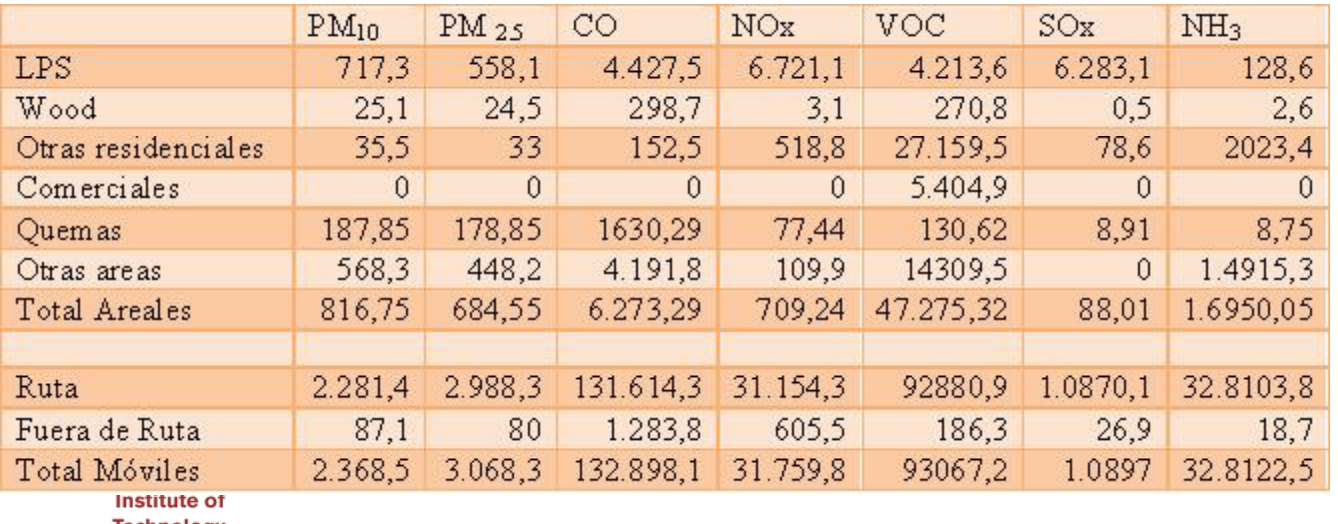

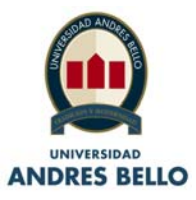

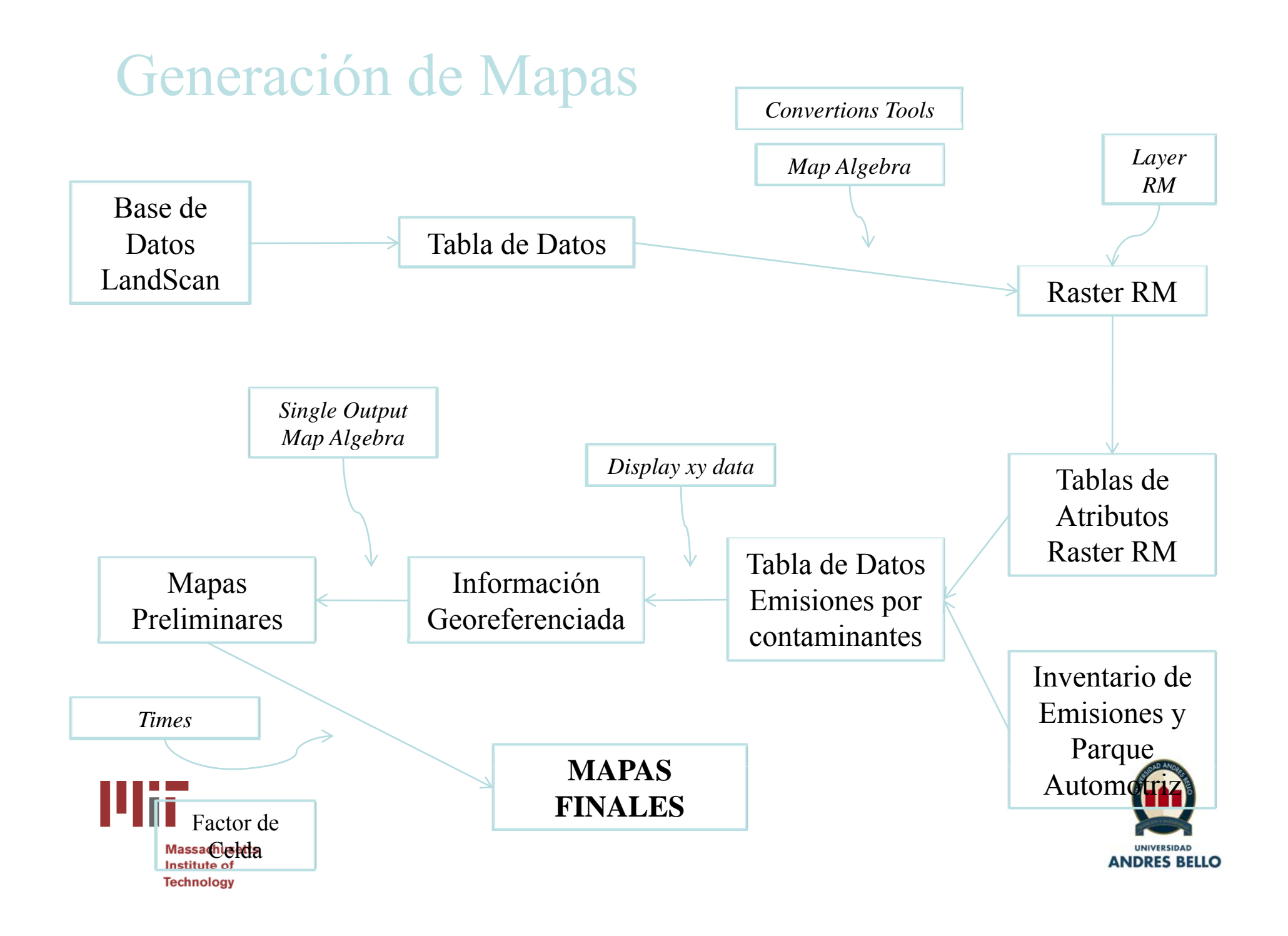

#### Fuentes Areales Desarrollo de Tablas

 $E_i = E_i \frac{F_i}{P}$ 

#### $\odot$ Donde:

- o $E_i$  = Emisiones parciales punto grilla
- o E*t* = Emisiones totales Región Metropolitana.
- oP*i* = Población parcial punto grilla.
- o $Pt =$  Población total Región Metropolitana.

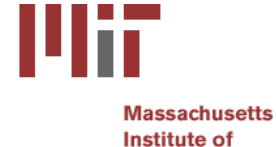

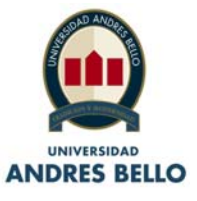

### Fuentes Móviles Distribución en grilla

- $\bullet$  Distribución de acuerdo a:
	- Población
	- Existencia de una red vial.
- $\bullet$  Moduladas por:
	- –Densidad Poblacional.
	- –Densidad Parque Vehicular Comunal.
	- –Kilómetros Pavimentados por Comuna.

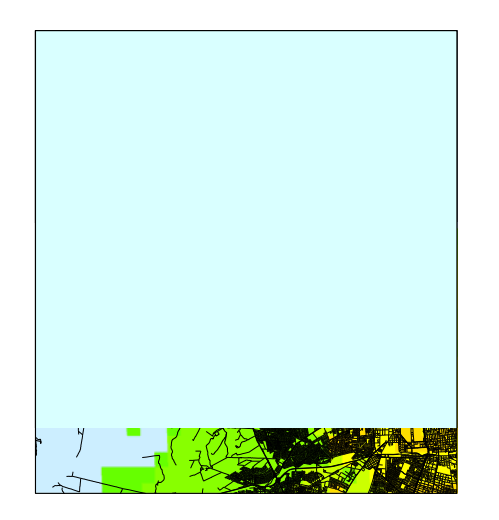

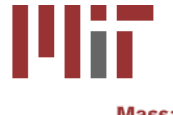

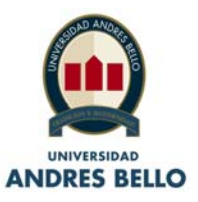

#### Fuentes Móviles

o Distribuidas de Acuerdo a la Población:

- Moduladas por Densidad Poblacional.
- Moduladas por Densidad Parque Vehicular Comunal.

$$
E_i = E_t \frac{P_i}{P_t}
$$

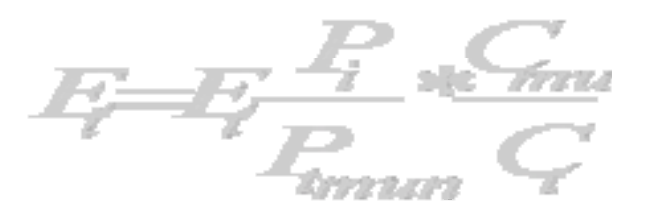

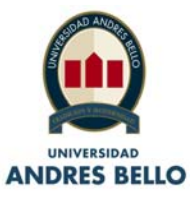

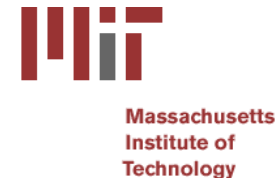

### Fuentes Móviles

- $\bullet$  Distribuidas de Acuerdo a la Población:
	- $\equiv$  Moduladas por Kilómetros Pavimentados por Comuna.
- Distribuidas de acuerdo a la existencia de una red vial:
	- –Moduladas por Densidad Poblacional.

 $E = F \frac{f_1}{P} \frac{d^2mu}{R}$ 

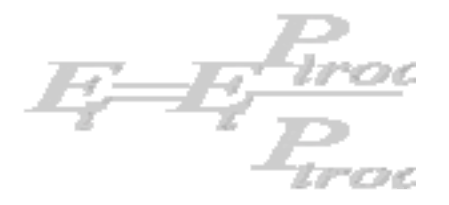

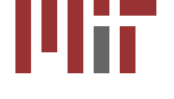

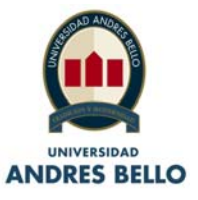

### Fuentes Móviles

• Moduladas por Densidad del Parque Vehicular Comunal:

– Moduladas por Kilómetros Pavimentados por Comuna:

 $E = F \frac{F_{\text{trou}}}{P} C$ 

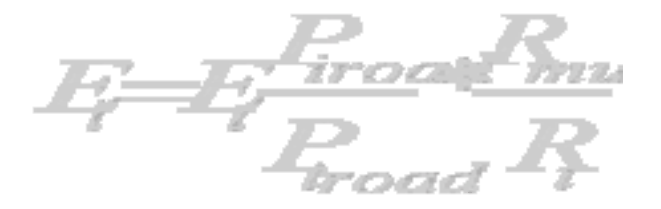

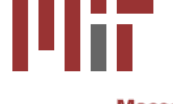

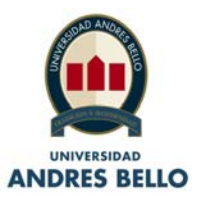

• Distribuidas de Acuerdo a la Población

Fuentes Móviles

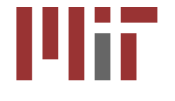

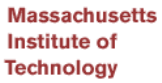

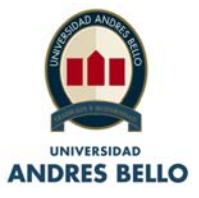

### Modulado por Densidad Poblacional

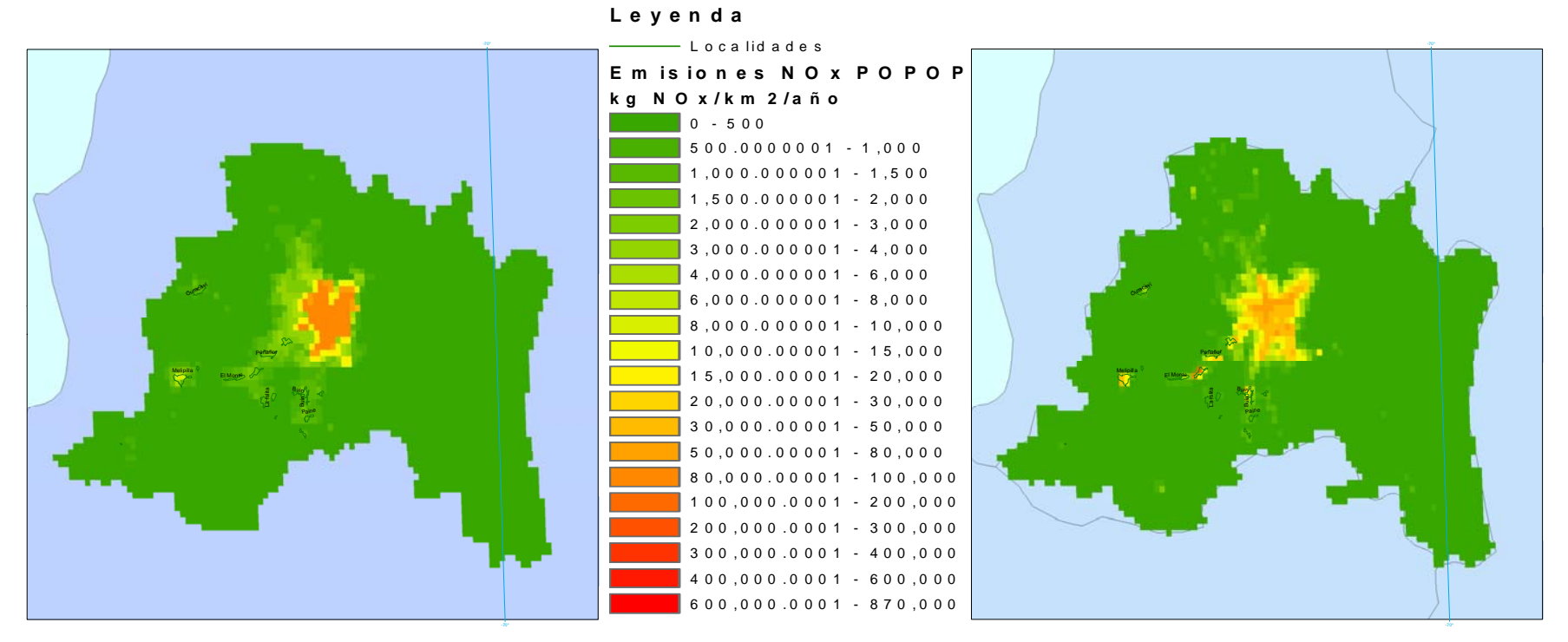

Figura 9: Emisiones de NOx distribuidas por población por comunas de la RM. Panel Izquierdo Año 2000. Panel Derecho Año 2005

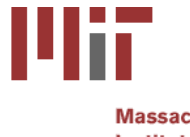

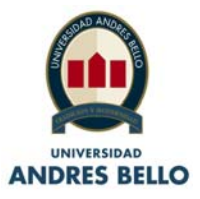

### Modulado por Densidad Parque Vehicular Comunal

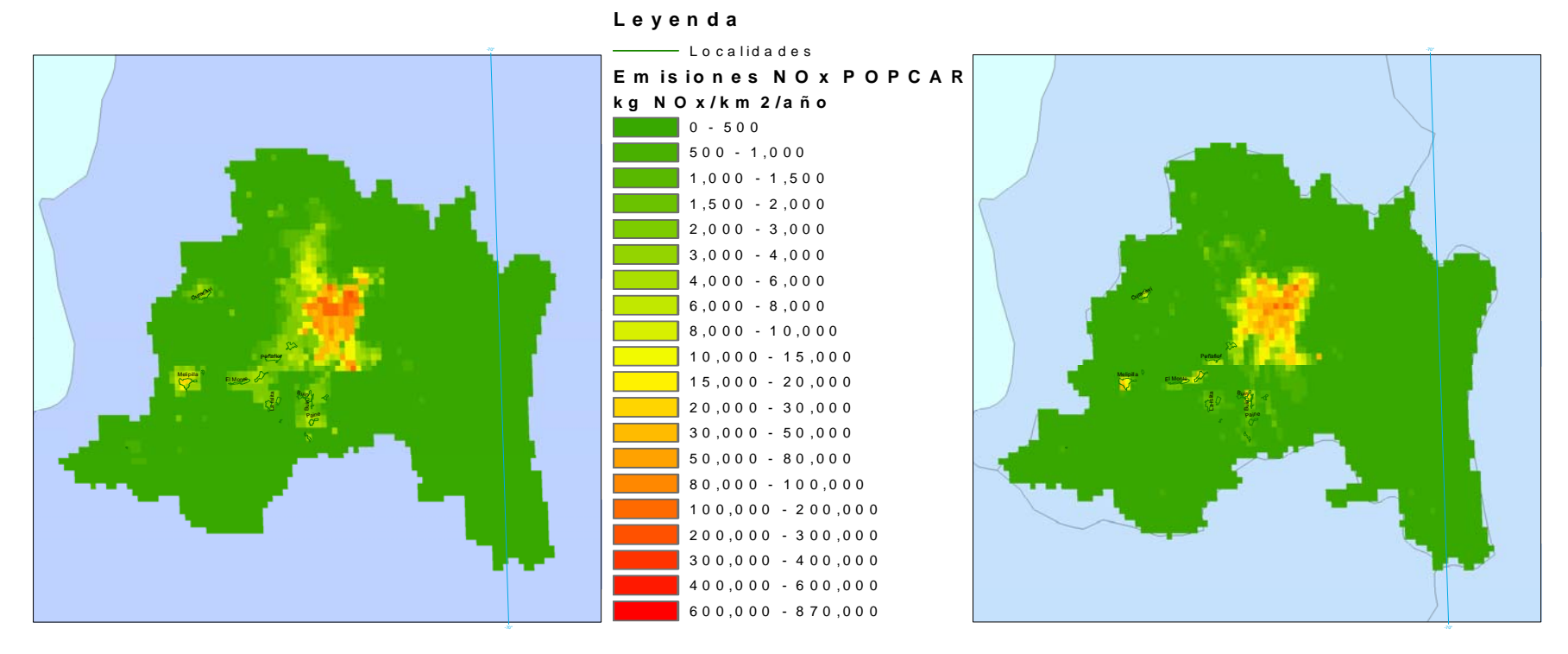

Figura 10: Emisiones móviles de NOx distribuidas por densidad de parque automotriz comunal de la RM. Panel Izquierdo Año 2000. Panel Derecho Año 2005.

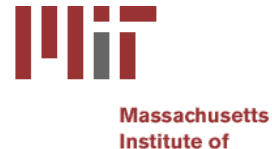

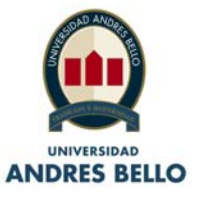

• Distribuidas de acuerdo a la existencia de una red vial, de manera booleana.

Fuentes Móviles

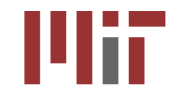

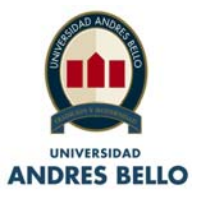

#### Modulado por Densidad Parque Vehicular Comunal

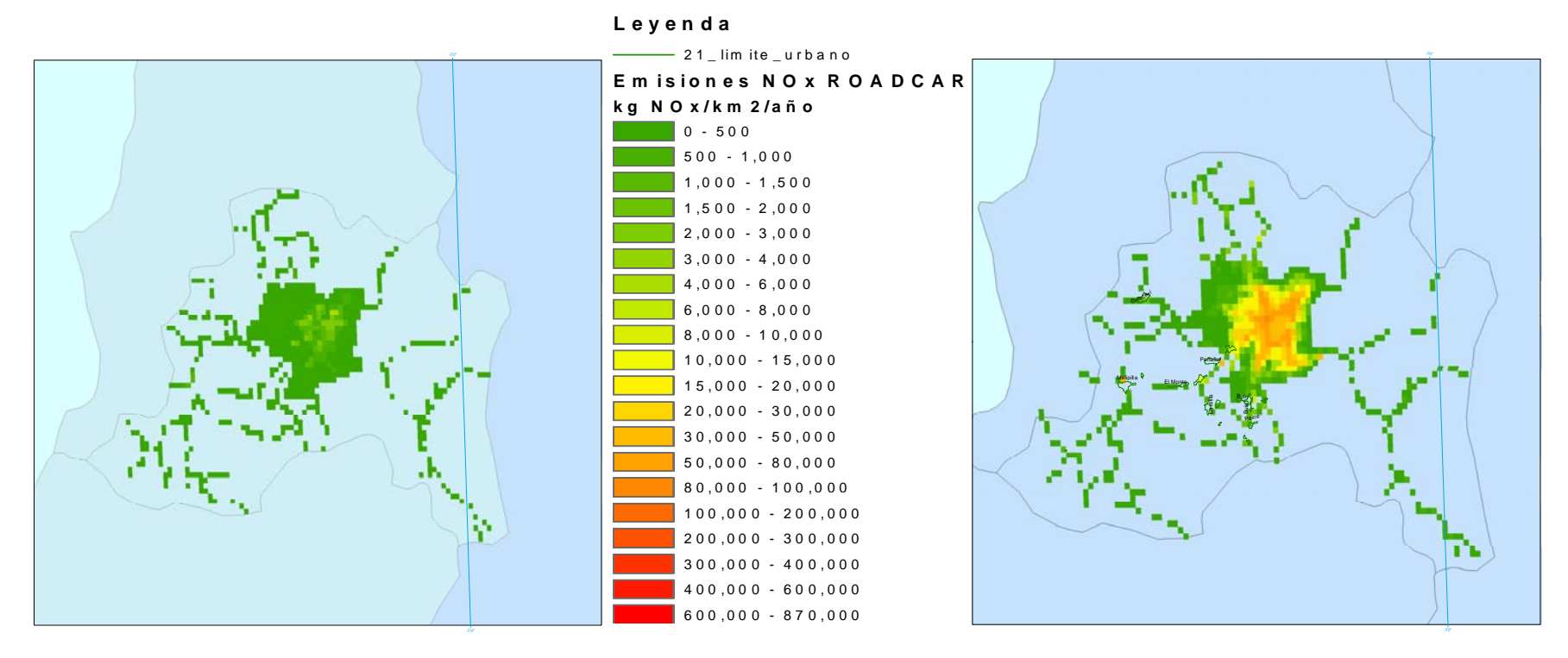

Figura 13: Emisiones móviles de NOx distribuidas en red vial por parque automotriz en la RM. Panel Izquierdo Año 2000. Panel Derecho Año 2005.

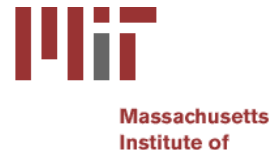

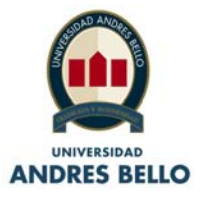

#### Modulado por Kilómetros Pavimentados por Comuna, dividido el Total de Kilómetros existentes en la Región Metropolitana

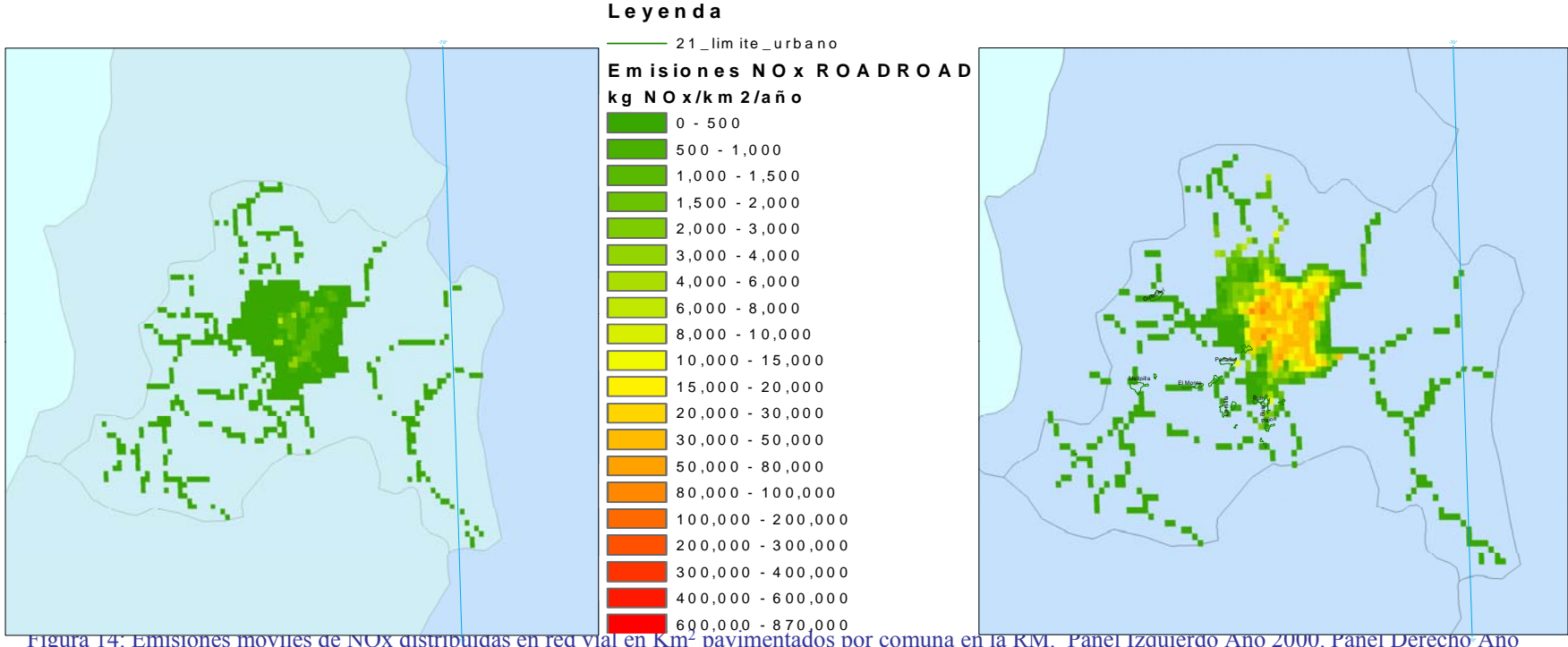

Figura 14: Emisiones móviles de NOx distribuidas en red vial en Km2 pavimentados por comuna en la RM. Panel Izquierdo Año 2000. Panel Derecho Año 2005.

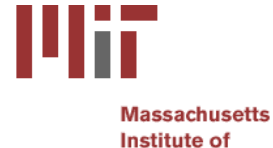

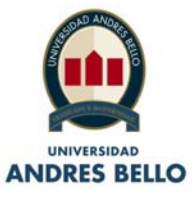

Saide, P., et al., Spatial disaggregation of traffic emission inventories in large cities using simplified top down methods. ,Atm. Env (2009)

- :<br>: Basado en densidad de caminos
- $\mathcal{L}^{\text{max}}_{\text{max}}$ Se calcula una emisión normalizada usando densidad de largo de calles

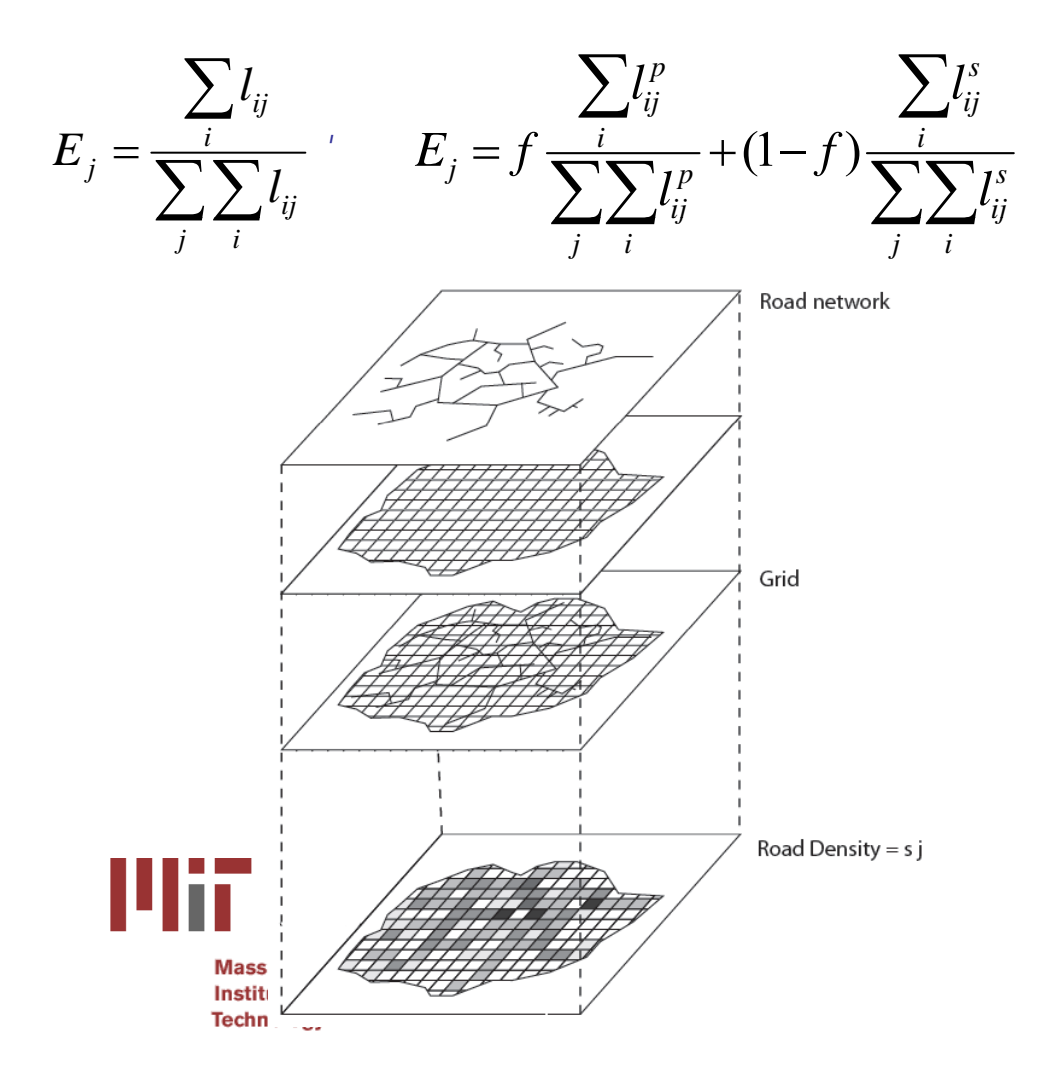

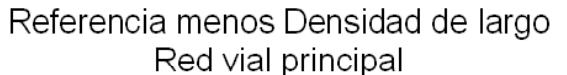

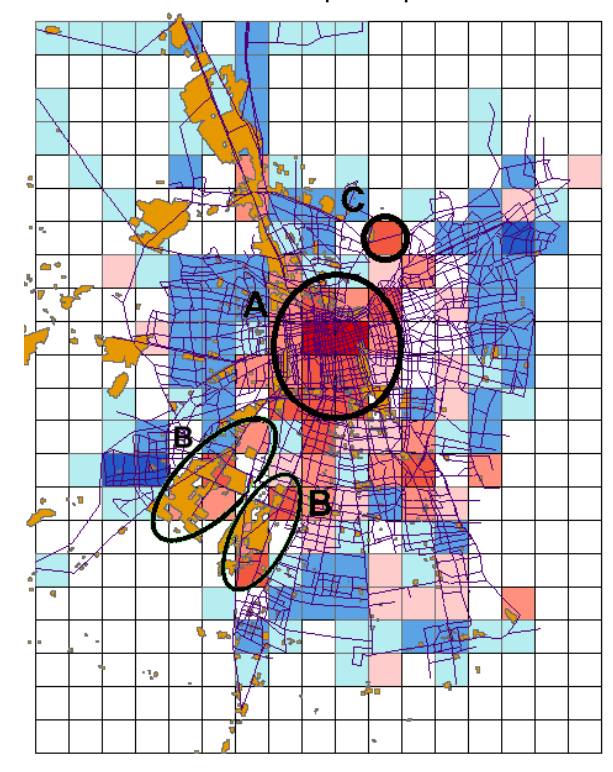

#### **Arcos ESTRAUS**

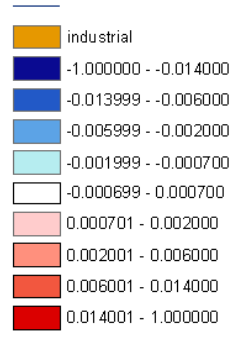

Saide, P., et al., Spatial disaggregation of traffic emission inventories in large cities using simplified top down methods. ,Atm. Env (2009)

#### :: Largos y clasificación de flujos

- $\mathcal{L}^{\text{max}}_{\text{max}}$ Problema: Para usar flujos se necesita modelo de transporte (ESTRAUS)
- Idea: Utilizar flujos de campañas vehiculares (ej. IVE) para clasificar arcos de una red principal: Flujos Altos, medios y bajos.

∑

*ij ij*

*f l*

- $\mathcal{L}^{\text{max}}_{\text{max}}$ Calles no medidas: Similaridad, Observaciones, Imágenes satelitales
- Simplificación de la red: Eliminar categoría de flujos bajos

Se elimina el 63% de los arcos de la red

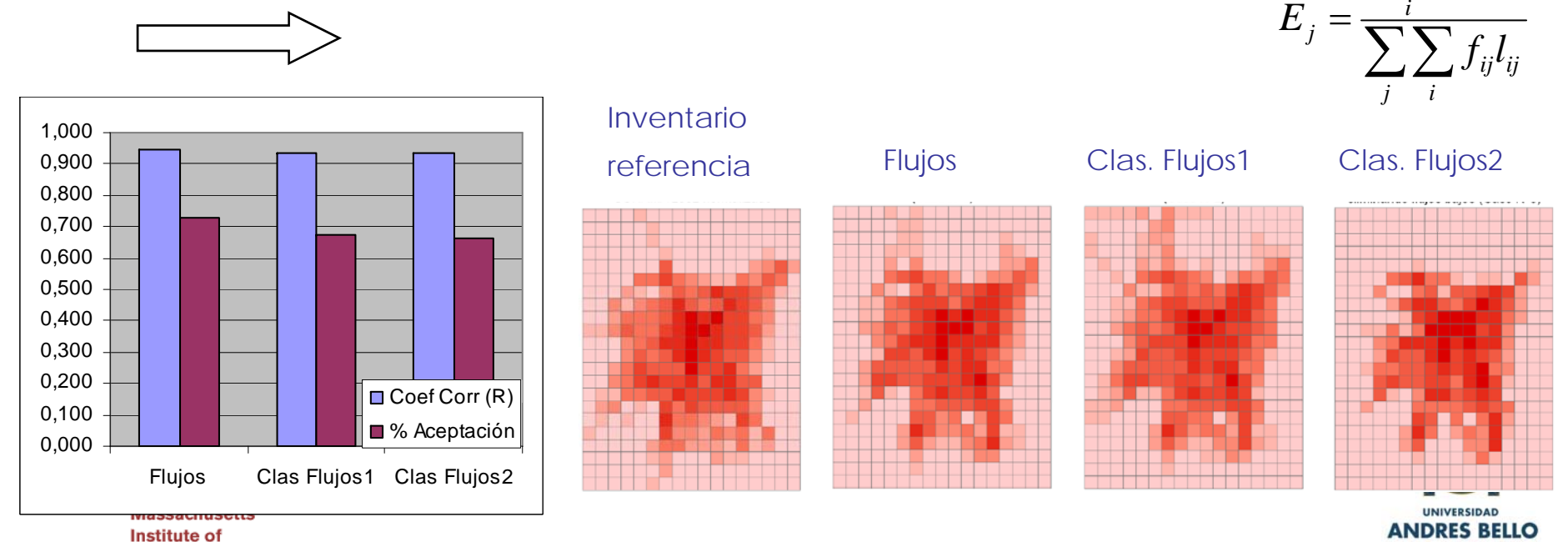

### Inventario nacional de emisiones (Chile)

• Compilación de todos los inventarios de emisiones de CONAMA en un formato. En caso de ausencia de infórmación, se usa EDGAR FT2000 (modelo global) e inventario global de BC/OC de Tami Bond.

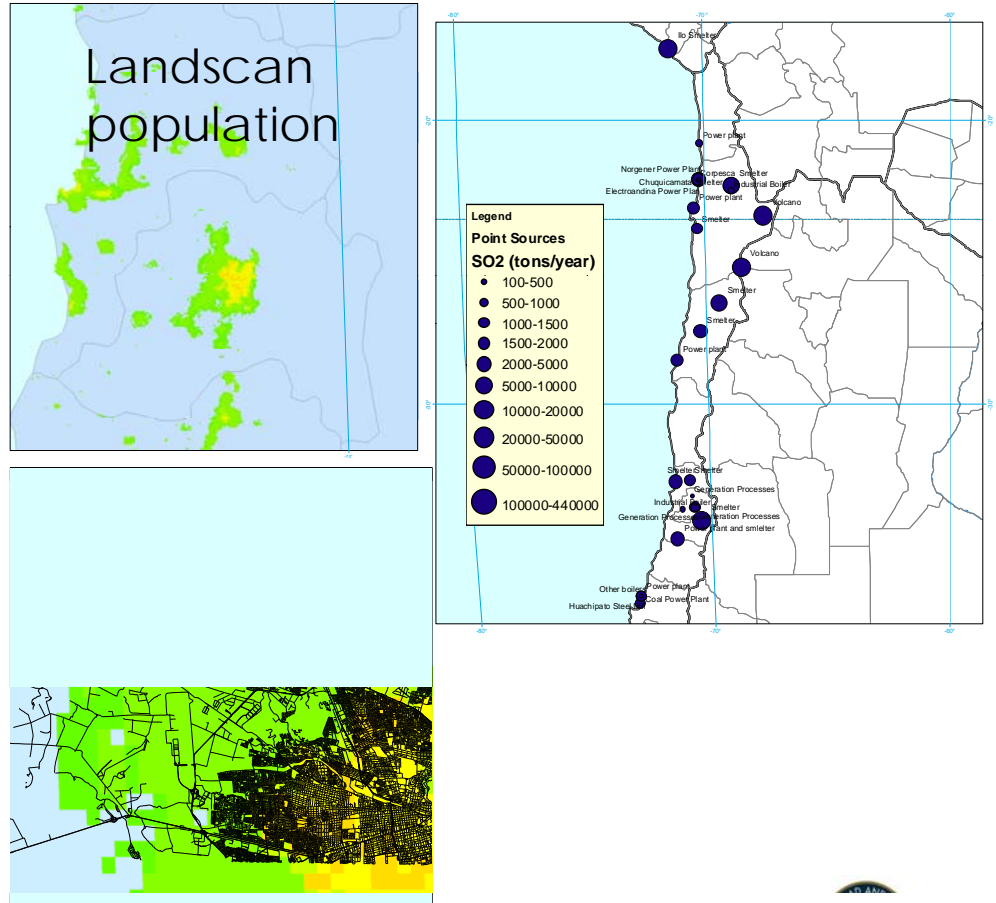